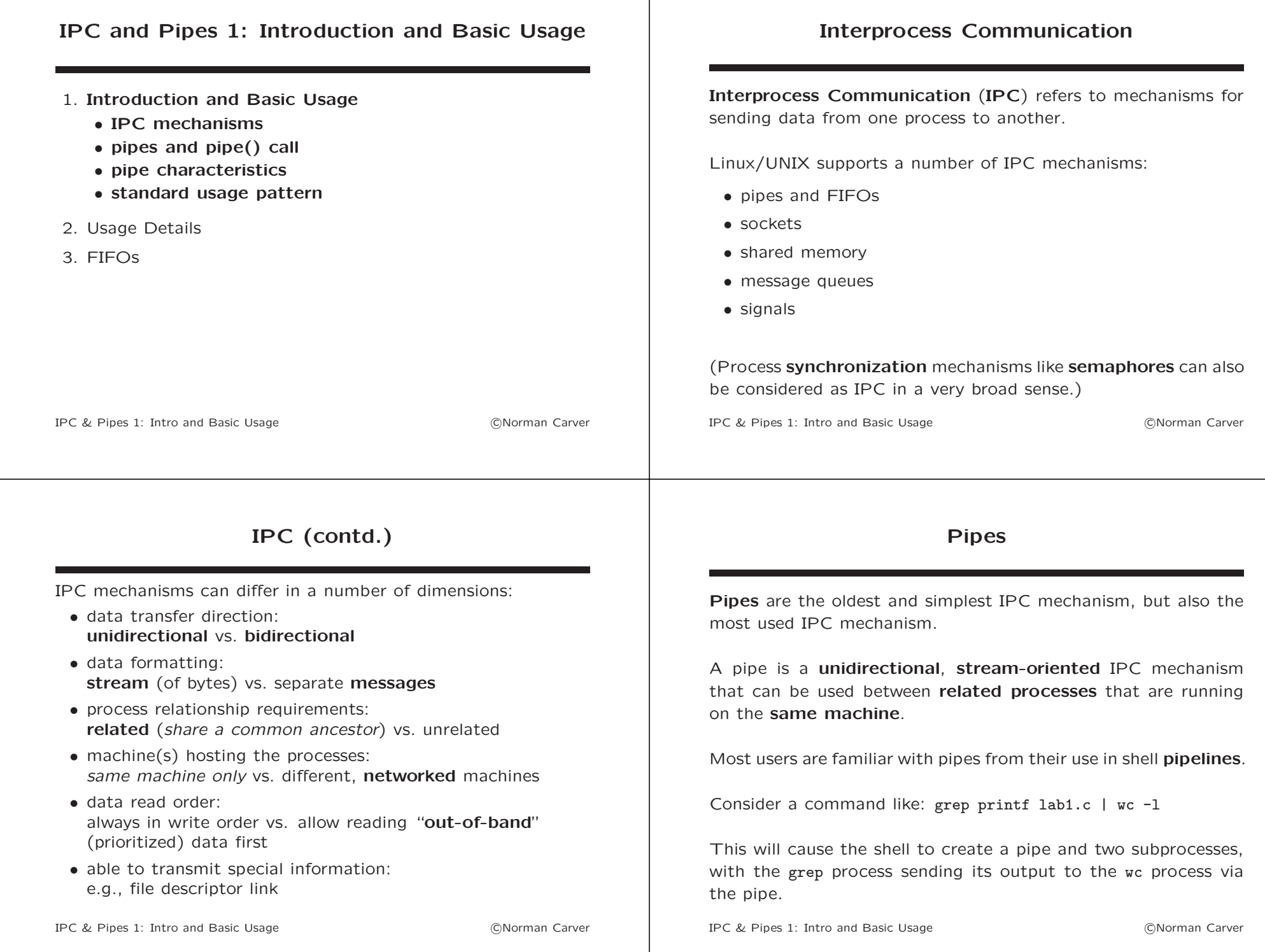

### pipe() System Call pipe() is the system call to create a pipe: int pipe(int pipefd[2]) • pipefd is a two-element int array into which file descriptors for the read and write ends of the pipe will be placed • pipefd<sup>[0]</sup> is the *read end* FD • pipefd[1] is the write end FD • these FDs can be used with read() and write() to send and receive information between processes • returns 0 on success, -1 on error IPC & Pipes 1: Intro and Basic Usage **company of the Contract Contract Contract Contract Contract Contract Contract Contract Contract Contract Contract Contract Contract Contract Contract Contract Contract Contract Contrac** Related Processes on Same Machine Logically, using a pipe to send data from one process to another is equivalent to having one process write data to a file and the other read data from that file. A pipe is a **kernel buffer**, however, so pipe I/O is much faster than file I/O. Unlike a file, however, basic, unnamed pipes do not have an entry in the filesystem. This means that the only way for a second process to get access to a pipe created by another process is by inheriting the pipe's file descriptors (e.g., across a fork() call). Thus, pipes are limited to IPC among processes that are "related" (share a common ancestor), such as parent-child or siblings. IPC & Pipes 1: Intro and Basic Usage **company** Carver and Basic Usage **company** Carver Standard Usage Pattern Becuase pipe file descriptors must be inherited, this virtually always means that pipe() will be called and only later will one or more fork() calls be made. The child created by fork() will inherit the file descriptors for the read and write ends of the pipe (since it is a copy of its parent). This will allow the parent and child processes to both have access to both ends of the pipe. Pipe Illustration read read read pipe in the pipe of the pipe pipe in the pipe of  $\blacksquare$ write  $\sim$  write  $\sim$  write  $\sim$  write  $\sim$  write original process original process child process After pipe() call: After later fork() call:

#### Unidirectional Communication

Pipes are primarily intended for unidirectional communication between exactly two processes.

Consider trying to use a pipe for bidirectional communication: if P1 and then P2 each write data intended for the other into the pipe, should P1 read from the pipe first, it would get the message it had written, which was intended for P2.

Pipes are virtually always used with only a single process reading from the pipe, because otherwise there would be no way to control which process received the next "message."

IPC & Pipes 1: Intro and Basic Usage **company** can be company can be company can be company can be the two many can be company can be company of the two many can be company of the two many can be company of the two many ca

## Unidirectional Communication (contd.)

Pipes are usually used with a single writer, but sometimes have multiple processes write into the pipe, e.g., several clients sending requests to a single server process.

In this case, the communication protocol may have to enable the server to distinguish which client each "message" originated from (e.g., by including client PID or "name" in a message header).

"Messages" must also be short enough to ensure they are written into the pipe with a single write().

Sockets are generally a better choice for IPC in client-server systems, since they support separate connections for each client and bidirectional communication.

IPC & Pipes 1: Intro and Basic Usage **comparison** Carver CNorman Carver

#### Standard Usage Pattern (contd.)

If pipes work best with one reader process and one writer process, how is this enforced after pipe FDs are inherited?

Generally, one pipe end is closed in each process, forming a unidirectional communication channel from one process to the other.

This also makes it possible for the reading process to determine when no more data will be coming—see below.

## Pipe Illustration (contd.)

Two readers & writers can cause problems:

After closing pipe ends, have unidirectional channel:

original process child process

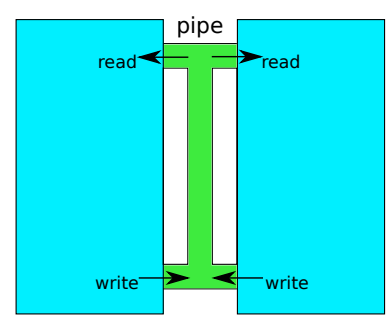

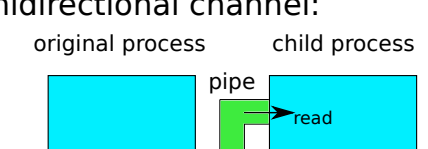

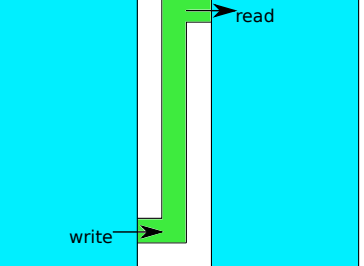

# pipe() Usage Example

Parent sends one message to child via pipe:

//Create pipe: (must do before fork() so FDs inherited by child) int pipefd[2]; //array to hold pipe FDs pipe(pipefd);

//Create child and do its reading & printing functionality:  $if (fork() == 0) { }$ //In child:

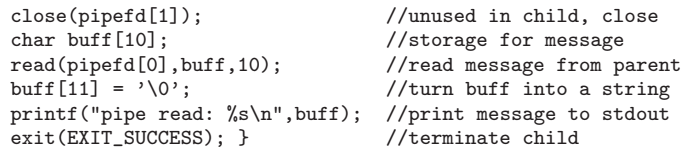

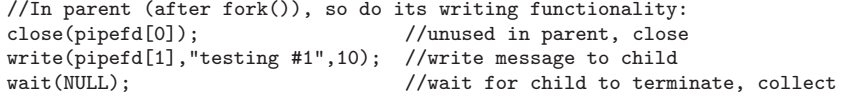

IPC & Pipes 1: Intro and Basic Usage **community** and the CNorman Carver

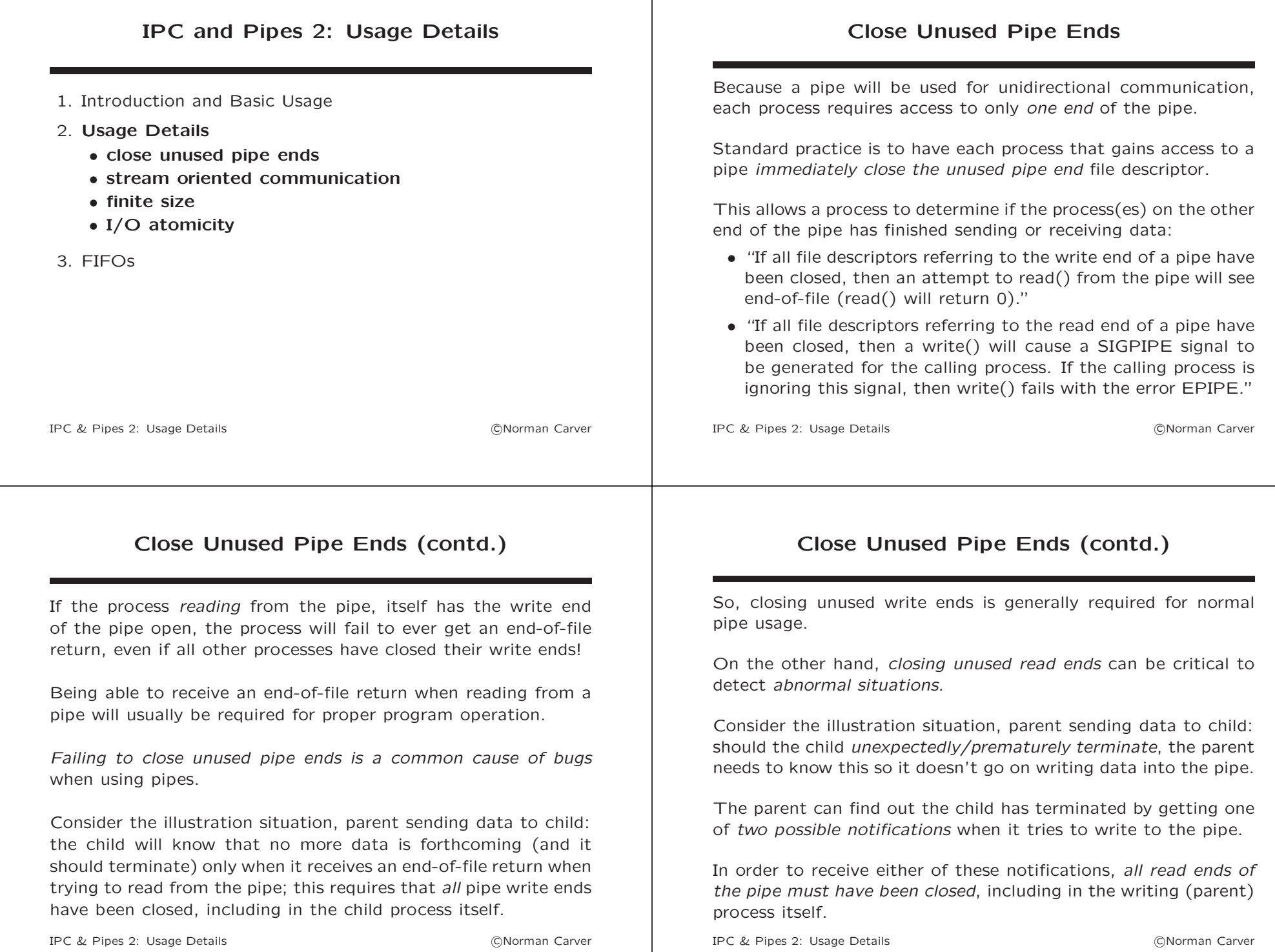

#### Close Unused Pipe Ends (contd.)

Unlike with end-of-file on read(), notification on write() requires additional code beyond simply closing unused pipe ends.

There are two possible "no pipe reader" notifcation methods when write() is called and all read ends of the pipe are closed:

- 1. a SIGPIPE signal is sent to the writer (the *default behavior*)
- 2. error return from write(), with errno set to EPIPE

By default, a process will receive a SIGPIPE signal if it writes to a pipe where all read ends have closed.

Since the default disposition action for SIGPIPE is termination, the writing process will automatically terminate.

IPC & Pipes 2: Usage Details c Norman Carver

## Close Unused Pipe Ends (contd.)

It is *generally undesirable* to have a process terminate when it writes to a pipe just because the reading process(es) have all terminated prematurely/unexpectedly.

This means that we will generally have to include additional code in the writing process to set up SIGPIPE handling as desired.

In order to see the error return from write(), the process must have explicitly set SIGPIPE to be **janored**.

This can be done with the call: signal (SIGPIPE, SIG\_IGN)

An alternative is to have the writing process set SIGPIPE to be caught, and a handler function run instead.

IPC & Pipes 2: Usage Details c Norman Carver

# pipe() Example using Closed Pipe Ends

Parent sends unknown number of messages to child via pipe:

```
//Create pipe:
 int pipefd[2];
 pipe(pipefd);
 //Create child and do its reading & printing functionality:
 if (fork() == 0) {
    //In child:
    close(pipefd[1]);
    char buff[11];
    buff[10] = '0;
    //Keep reading and printing messages until get end-of-file:
    while (\text{read}(pipefd[0],buff,10)) != 0)
      printf("pipe read: %s\n",buff);
    exit(EXIT_SUCCESS);
 }
//...continued on next slide...
```
#### IPC & Pipes 2: Usage Details c Norman Carver

## pipe() Example using Closed Pipe Ends (contd.)

//...continued from previous slide...

```
//In parent (after fork()):
close(pipefd[0]);
//Set up SIGPIPE to be ignored, so write() will fail
//if child prematurely terminates and so closes read end:
signal(SIGPIPE, SIG_IGN);
//Write N (<10) messages to the child:
char msg[11];
for (int i=1; i<=N; i++) {
  snprintf(msg,11,"testing #%1d",i); //create message string
 //Write message but check if fails:
  if (write(pipefd[1], msg, 10) < 0)//Child must have terminated prematurely, stop writing messages:
    break;
\mathbf{r}//Close pipe write end so child knows no more messages (gets end-of-file):
close(pipefd[1]);
wait(NULL); //must still collect child
```
#### Stream Oriented Communication

Pipes support stream-oriented communication: bytes are read out of a pipe in the same order they were written into the pipe (i.e., FIFO).

It is not possible to determine how these bytes might have been written in groups, nor which process wrote them (no notion of "messages" or "sender").

If pipes are to be used to send "messages" then some protocol must be used to distinguish message boundaries:

- place a **delimiter** at the end of each message (e.g.,  $'\n\cdot$ )
- have each message include a fixed-size header containing the message length
- have all messages be the same size (possibly padded with spaces, null chars, etc.)

IPC & Pipes 2: Usage Details c Norman Carver

# Finite Size, Blocking I/O

Since a pipe is implemented as a kernel buffer, it will have a finite size.

Linux pipes were once 4096 bytes, but now are 65536 bytes.

The pipe man page says this about pipe I/O and capacity:

- "Applications should not rely on a particular capacity: an application should be designed so that a reading process consumes data as soon as it is available."
- "If a process attempts to read from an empty pipe, then read() will **block** until data is available."
- "If a process attempts to write to a full pipe, then write() blocks until sufficient data has been read from the pipe to allow the write to complete."
- As with regular files, pipe I/O can be made non-blocking.

IPC & Pipes 2: Usage Details c Norman Carver

# I/O Atomicity

Since pipes are going to be used in multiprocess, concurrent programs, the atomicity of I/O operations on pipes is important to understand.

The pipe man page says this about pipe I/O atomicity:

- "POSIX says that writes of less than PIPE BUF bytes must be atomic."
- "Writes of more than PIPE BUF bytes may be non-atomic: the kernel may interleave the data with data written by other processes."
- "POSIX requires PIPE BUF to be at least 512 bytes."
- "On Linux, PIPE BUF is 4096 bytes."

# I/O Atomicity (contd.)

Consider requests to write  $n$  bytes, with  $f$  bytes of free space in the pipe buffer.

With write() we then have have these cases:

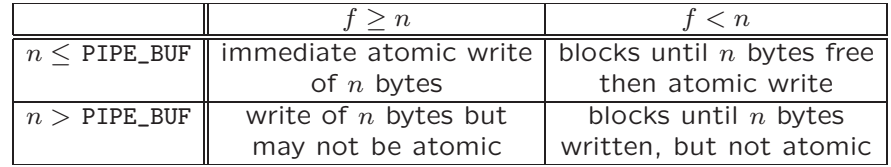

Notice that partial writes are not possible with default, blocking  $I/O$  (they can, however, occur if **non-blocking**  $I/O$  is enabled).

# I/O Atomicity (contd.)

Consider requests to read  $n$  bytes, with  $p$  bytes in pipe buffer.

With read() we then have have these cases:

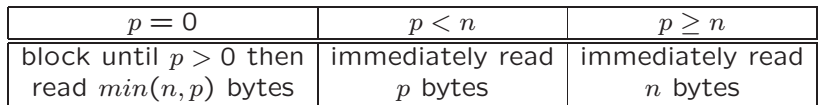

Notice that partial reads can occur.

IPC & Pipes 2: Usage Details (CNorman Carver

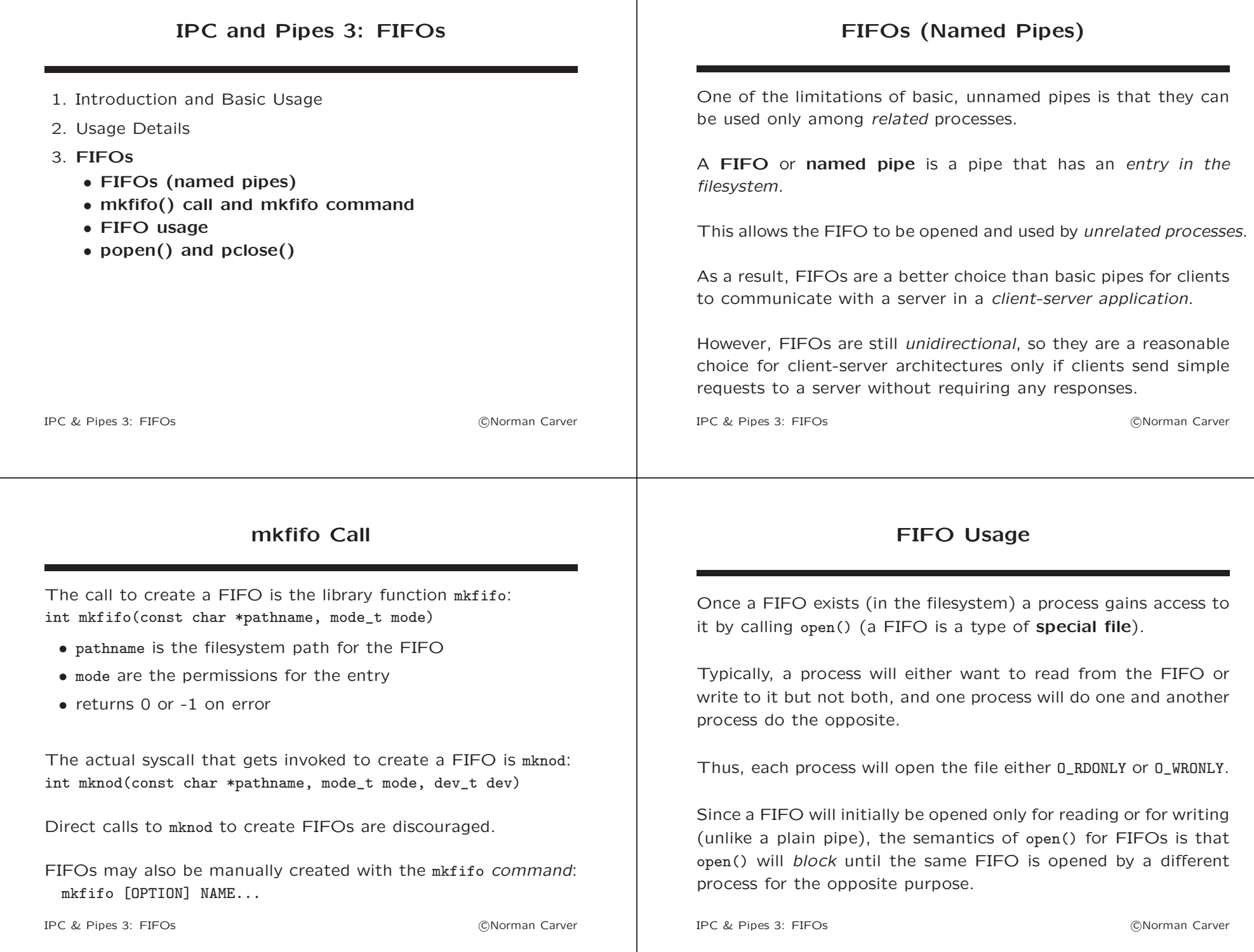

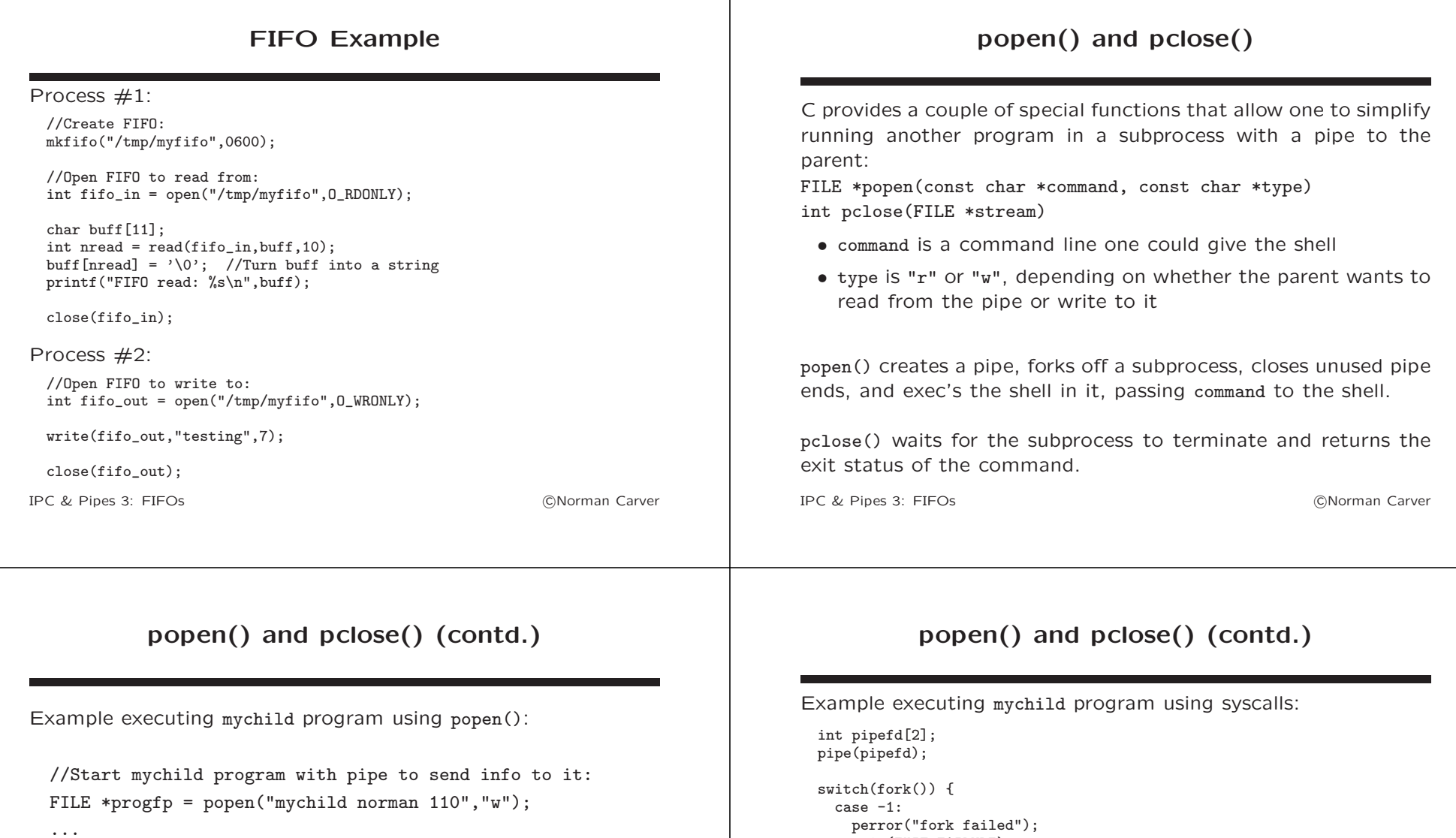

fprintf(progfp,"info to send");

...

pclose(progfp);

IPC & Pipes 3: FIFOs **CONOCAL EXECUTE 1999** CONOCAL CONOCAL CONOCAL CONOCAL CONOCAL CONOCAL CONOCAL CONOCAL CONOC

case 0:

default:

...

... wait(NULL);

}

exit(EXIT\_FAILURE);

perror("execlp failed") exit(EXIT\_FAILURE);

write(pipefd[1],"info to send",12);

execlp(mychild,"mychild","norman","110",(char\*)NULL);

close(pipefd[1]);

close(pipefd[0]);